### EECS192 Lecture 8 Mar. 7, 2017

#### **Notes**:

- 1. Check off-
	- 1. 3/10/2017: drop-and-run, velocity control, open loop fig 8
	- 2. 3/17/2017 Closed loop figure 8 drop and run
- 2. Quiz 4 line sensor 3/14
- 3. Community Spirit: PCB peer review, Piazza, helping fellow students
- 4. CalDay Sat. April 22 @ UCB,
- 5. Parts orders: Digikey only. Check out ACE hardware for other parts. Order own parts Sparkfun, Adafruit…
- 6. Line sensor processing HW1 due 3/14 upload Python code to bcourses. (Will run on other data.)
- 7. Waterfall plot for line data
- 8. Lab safety/hygiene

## **Topics**

- Setting up for debugger
- Speed sensing/velocity control
- Velocity control detail
- Feedback control overview
- Bicycle steering model

## TSL 1401 line sensor NATCAR 8 bit

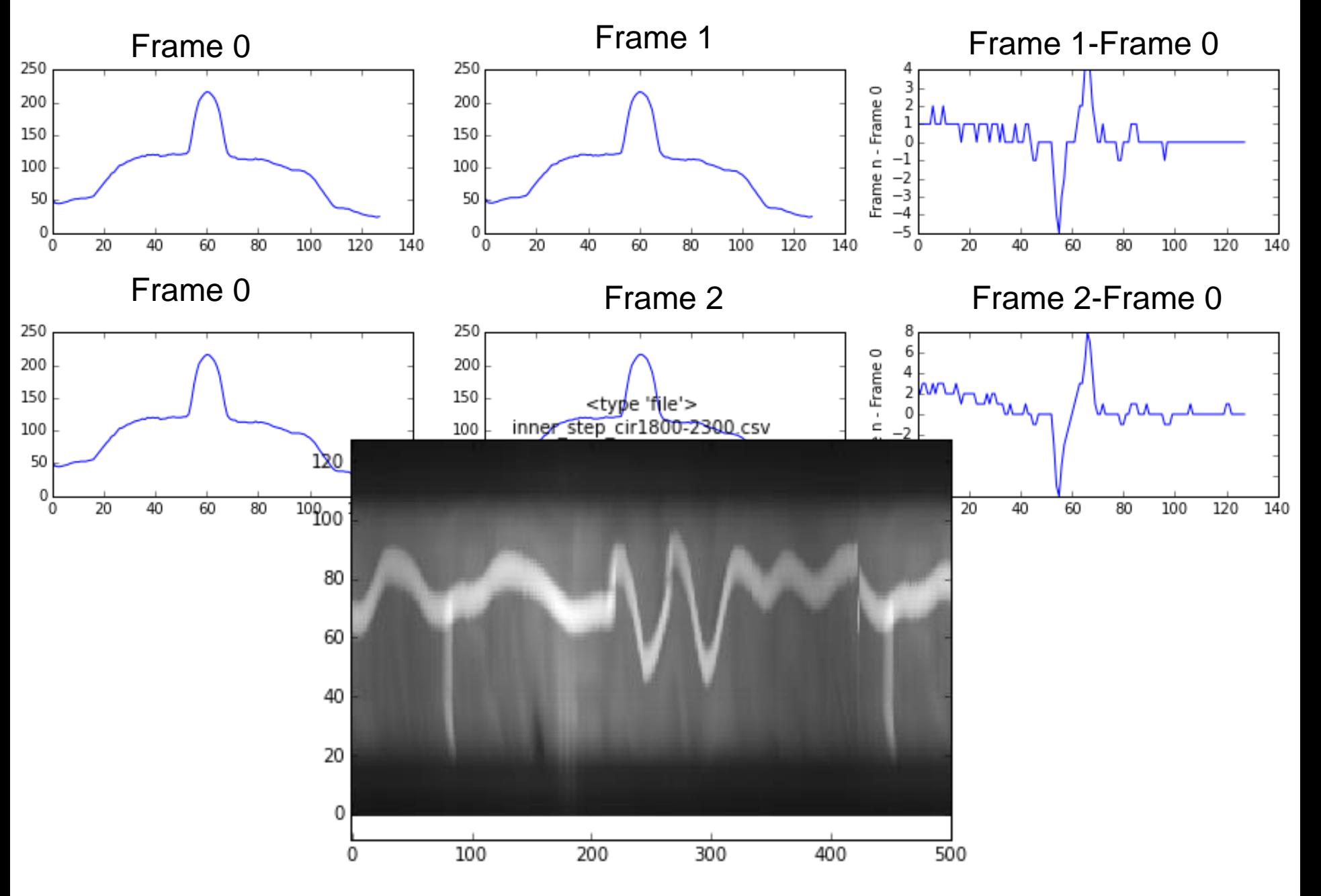

## Lab Hygiene

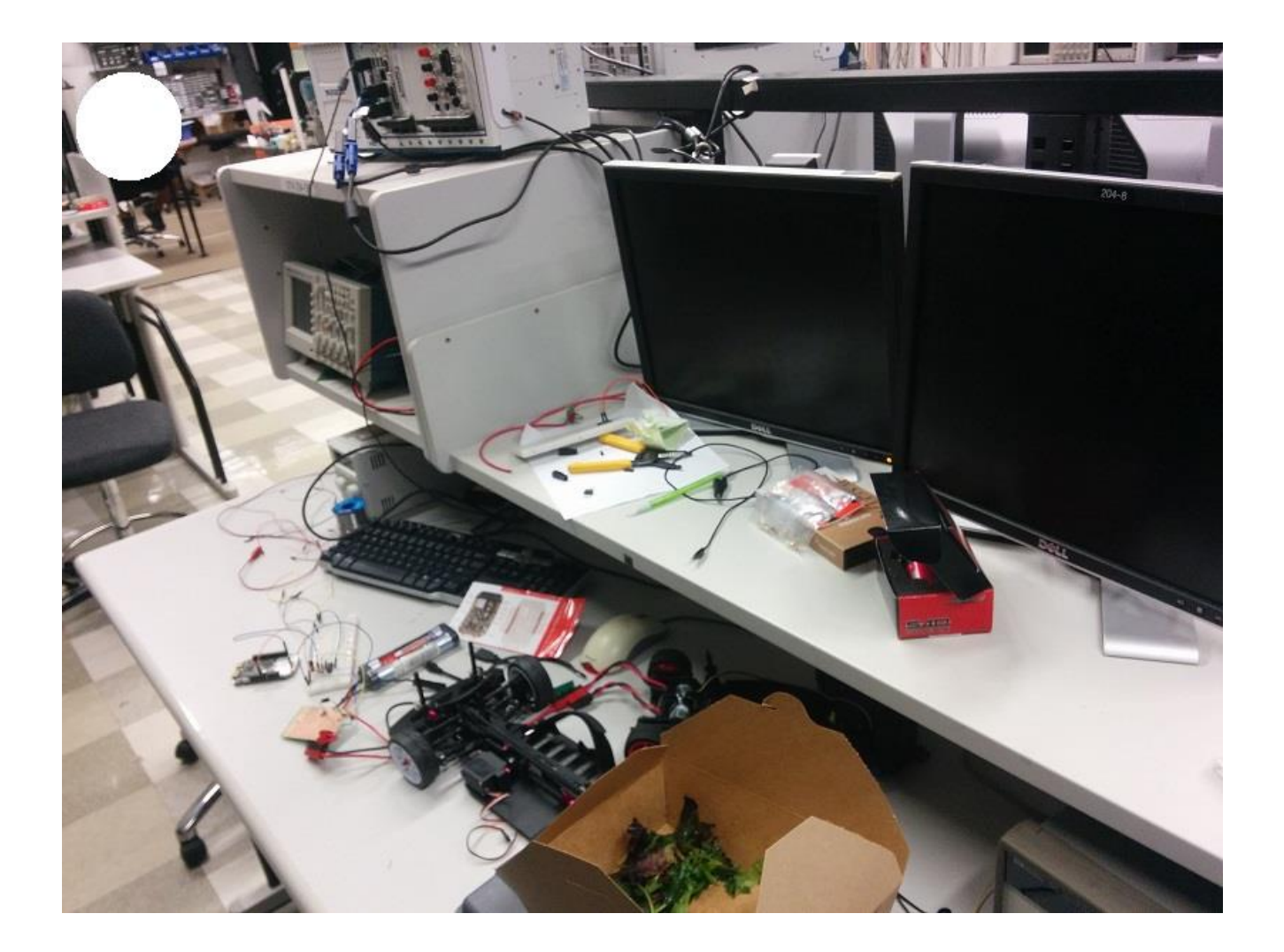

# Setting up for debugger: see new directions on Piazza

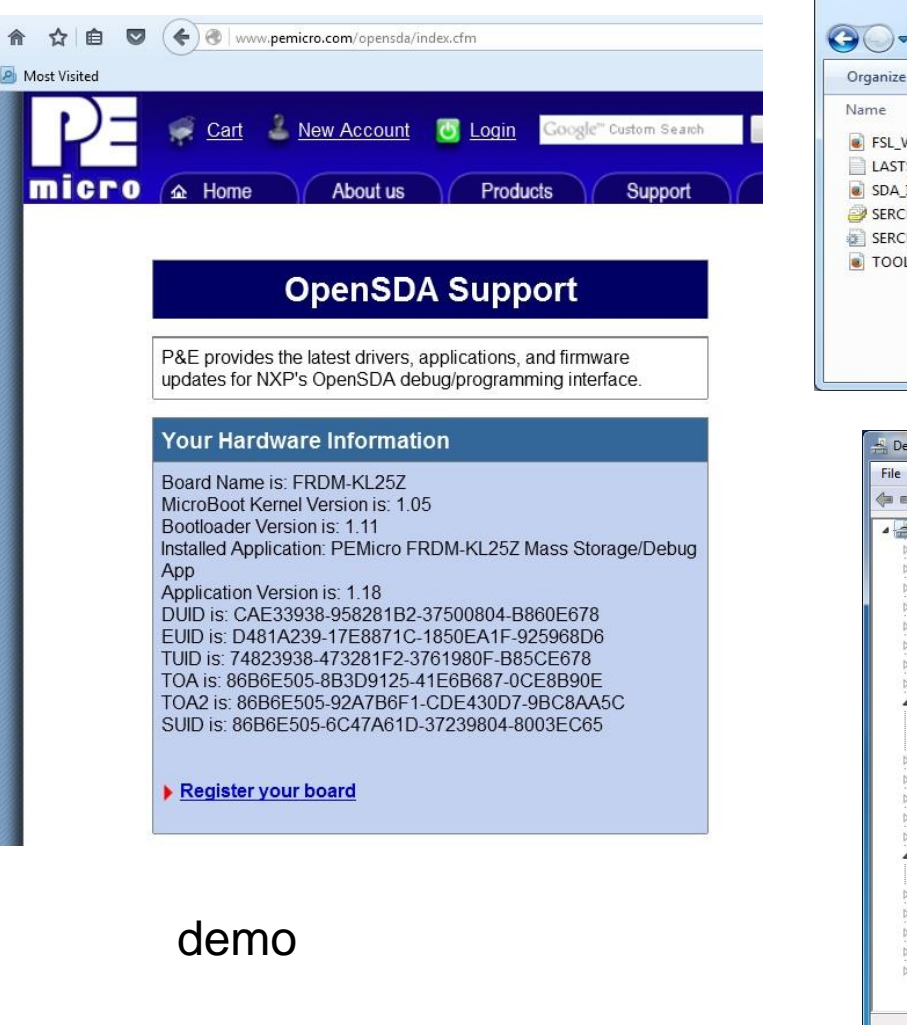

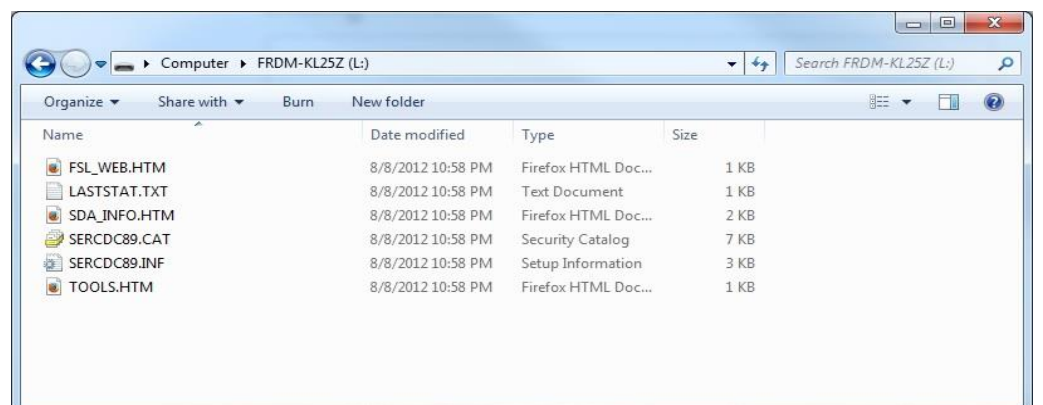

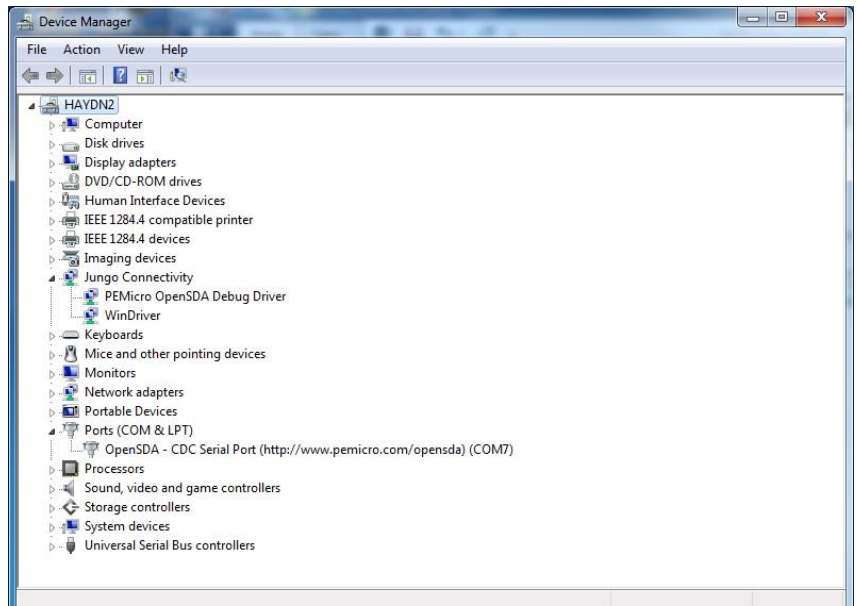

# Velocity sensing (recap)

V~ (change in angle)/(change in time)

On board…

# Control overview

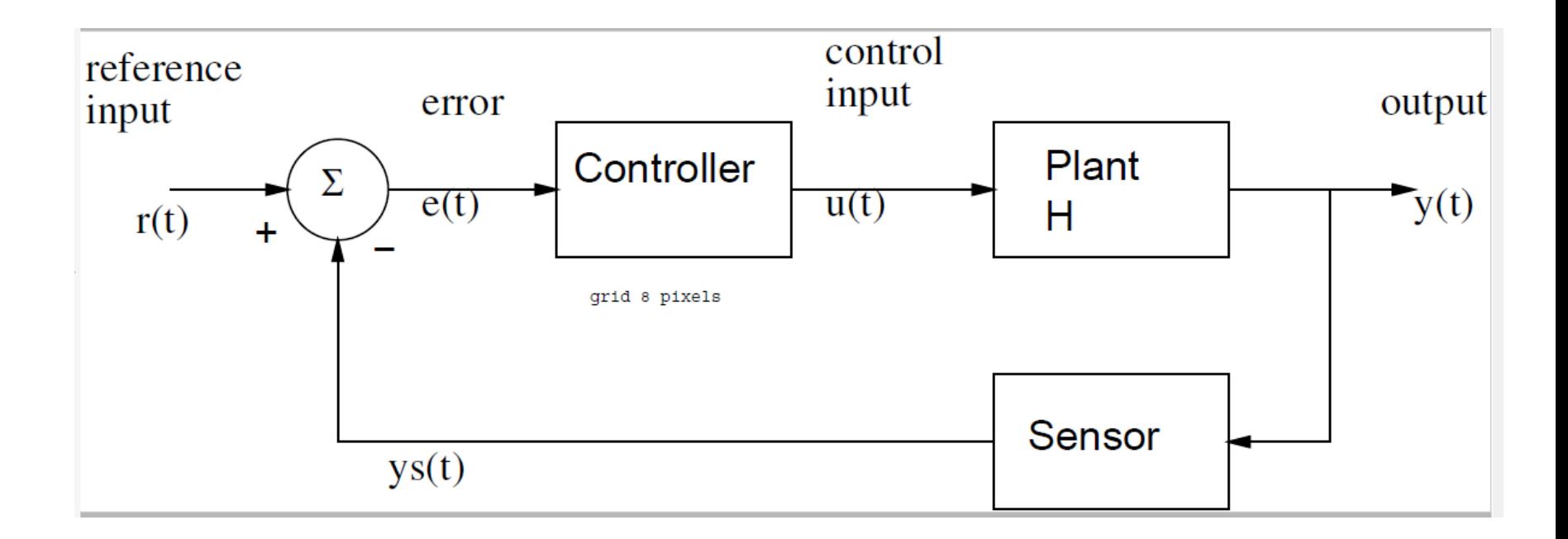

On board… Proportional control:  $U = kp^*e = kp^* (r-y);$ 

Proportional + integral control  $U = kp*e + ki * e sum;$ e sum = e sum + e;